# Une création institutionnelle : HAL

### Christine.Berthaud@ccsd.cnrs.fr

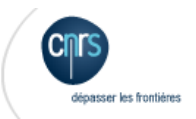

eesa

Christine Berthaud@ccsd.cnrs.fr

# Plan de la présentation

- 1. Historique de l'open access 2. Introduction aux AO, 3. Le modèle français et la BSN
- 4. L'archive ouverte HAL
- 5. Question réponses

# Le Monde, 21 avril 2001

« Nous soutenons la création d'une bibliothèque publique de la science, en ligne et contenant le texte complet de tous les articles publiés et librement accessibles »

#### Le Monde

### Les chercheurs s'indignent des prétentions financières des revues scientifiques

Ils souhaitent la création d'une bibliothèque publique

L'a PPEL se propage sur Internet, à la vitesse d'un feu de brousse. Ils sont déjà plus de 14 000 à avoir signs une pétition en faveur d'une « bissiothèque publique de la sciesse ». Lancé aux Etats-Unis par mée de biologistes le mot

y a quelque chose qui ne tourne pas rond, »

Beaucoup de directeurs de laboratoire jugent excessif leur bugdet d'abonnements, qui se chiffre parfois en millions de francs. Mais si la ficando paparo do torraio, class mano

« Les chercheurs font le travail, le gouvernement verse les salaires : tout cela devrait être accessible à la communauté qui le produit et au public qui le finance »

## L'Open Access

- L'accès ouvert est un mouvement international résultant de facteurs différents :
	- Facteur économique
	- Augmentation des tarifs d'abonnements 1975 à 1995  $(+300\%)$
	- Le numérique génère aussi de nouveaux acteurs intermédiaires (moteurs de recherche…)
	- Facteur technique

**The Company of The Company of The Company of The Company of The Company of The Company of The Company of The Company of The Company of The Company of The Company of The Company of The Company of The Company of The Company** 

- Internet : les serveurs ftp, la messagerie électronique… et le web et ses services associés (notion d'interopérabilité)
	- Nouvelles techniques pour la communication scientifique
- Facteur socio-comportemental
- Apparition de nouvelles pratiques de l'IST et d'un besoin formalisé de partage de ressources de la part des chercheurs, des informaticiens et des professionnels de l'IST

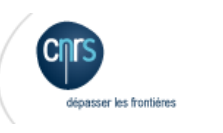

### La préhistoire

- Les précurseurs de nouvelles pratiques dans le domaine des revues :
	- Premières revues scientifiques électroniques (e-journals) en accès libre
	- [Psycholoquy](http://www.cogsci.ecs.soton.ac.uk/cgi/psyc/newpsy) (1990) par Stevan Harnad
	- [Surfaces](http://www.pum.umontreal.ca/revues/surfaces/) (1991), édité par J.C Guédon (Québec)

### Les précurseurs de nouvelles pratiques de type AO:

- Dès les années 80, des chercheurs déposaient leurs articles sur des serveurs FTP puis sur des sites web (informaticiens du Bell Labs, physiciens, astrophysiciens).
- ▶ Paul Ginsparg invente un site web collectif
	- Premier serveur d'auto-archivage 1991 <http://arxiv.org/>

ArXiv a des sites miroirs dans le monde entier

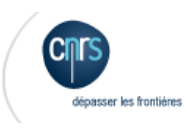

### Et ensuite...

- ▶ 1997 : Cogprints pour les publications en sciences cognitives créée par Stevan Harnard <http://cogprints.org/>
- ▶ 1998 : Scielo, le Brésil et le Chili sont partenaires pour la création de cette archive puis Cuba, l'Espagne, la Colombie, le Costa-Rica, le Mexique, le Pérou, le Vénézuela les rejoindront <http://www.scielo.org/>

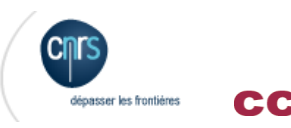

## Naissance de L'OAI

### L'interopérabilité formalisée

▶ Oct. 1999 : Première convention à Santa Fe, créant l'Open Archive Initiative, standard qui deviendra international et qui permettra le développement des archives ouvertes. The Open Archives Initiative Protocol for Metadata Harvesting (OAI-PMH), mis au point en 2000

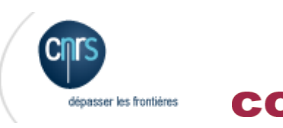

### Les déclarations

- \*Initiative de Budapest pour l'Accès ouvert (BOAI), 14 février 2002
	- Le libre accès aux résultats de la recherche devient l'objectif
	- 2 voies possibles de l'open access :
- Voie dorée : revues en libre accès fondées sur de nouveaux modèles économiques
- Voie verte : dépôt des documents sur des serveurs d'archives ouvertes par auto-archivage

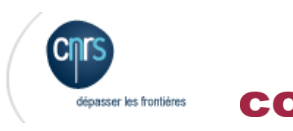

# Les déclarations

 Déclaration de Berlin (octobre2003) : de grandes institutions scientifiques européennes de premier plan affirment leur engagement en faveur du libre accès (archives et revues).

- En France le CNRS, l'INSERM, l'INRIA, l'Institut Pasteur …sont signataires
- 25 prix Nobel soutiennent le Libre Accès (lettre ouverte au Congrès, septembre 2004)

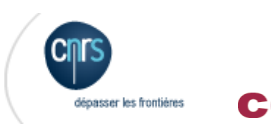

# Définition

Une archive ouverte (AO) est un réservoir de données (un serveur) dont le contenu (documents scientifiques et techniques) est accessible en ligne, librement sur le web, et qui, en général, respecte le protocole OAI-PMH (Open Archive Initiative- Protocol for Metadata Harvesting).

Auto-archiver veut dire déposer des documents dans ce serveur.

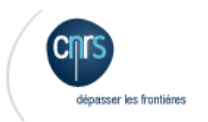

### ...et

Grace à ce protocole commun, les archives ouvertes sont moissonnables par un moissonneur comme Oaister par ex qui devient une méta-archive. Les documents peuvent être visibles partout dans le monde (sur des « miroirs »), quelque soit leur localisation.

Ne pas oublier la notion de pérennité

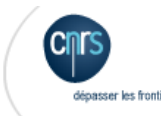

## Notions clés des AO

- Libre accès aux résultats de la recherche
	- Gratuité
	- Accessibilité
		- Publications électroniques E-print (preprint  $+$  postprint)
- ▶ Communication scientifique directe (CSD)
	- Un circuit court entre les chercheurs pour faire connaître leur résultats (et prendre date pour leur recherche)
- ▶ Auto archivage
	- Les chercheurs déposent eux-mêmes leurs articles sur des bases ouvertes
- **Interopérabilité** 
	- On met en œuvre des moyens pour l'interconnexion des bases d'articles scientifiques

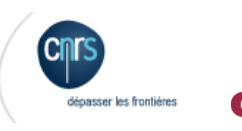

## Spécifications de l'archive ouverte

- ▶ Libre accès pour le dépôt
	- Identification « légère » du contributeur
	- Niveau scientifique requis, mais pas d'évaluation
	- Document sous forme numérique dans un format accessible
- ▶ Libre accès pour la consultation
	- Depuis Internet, sans aucune restriction
- ▶ Pré-publications
	- Ensemble des versions de l'article dont la dernière est habituellement celle acceptée par la revue
	- Éventuellement article non soumis pour publication
- ▶ Post-publication
	- Pré-publication à laquelle on a ajouté les références de publication
	- Publication dans la forme ultime soumise et acceptée par la revue

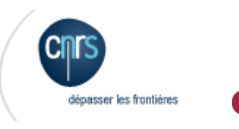

## Méta données techniques

- ▶ Ce sont des méta données « non scientifiques » mais nécessaires à l'administration de la base
	- Identifiant unique
	- Identité du déposant
	- Horodatage du dépôt
	- Adresse physique du texte intégral
	- Historique des modifications des méta données
	- Liens entre les versions
	- Etc.

ccsd-00009200, version 1 http://hal.ccsd.cnrs.fr/ccsd-00009200 oai:hal.ccsd.cnrs.fr:ccsd-00009200\_v1 Contributeur Jan Vogel <vogel@grenoble.cnrs.fr> Jeudi 29 Septembre 2005, 09:51:37

## Stabilité

- Stabilité des identifiants
	- La référence d'un article en base d'archives ouvertes doit pouvoir être consigné dans le texte.
- Des URL courtes et pratiques devraient être fournies
	- http://democrite.ccsd.cnrs.fr/LAL
	- http://hal.ccsd.cnrs.fr/autlab/nomauteur/nomlabo/
- Il importe que l'URL de l'archive donc des documents contenus
	- Soit préservée coûte que coûte !

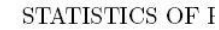

LAURIE SHAW <sup>1</sup>Institute of Astronom <sup>2</sup>NASA/Fermilab Astrophysic <sup>3</sup>Department of Physics and <sup>4</sup>Princeto

We have identified over 20 from the output of  $1024^3$  par ing length  $3.2h^{-1}$ kpc). We p into dynamical equilibrium, all the halos in our sample. 7 axis. We find there to be no that the higher mass halos are the orbital angular momentu momentum of the 'host' halo halos to their host. Overall. by the fraction of mass cont on the ratio of halo mass  $(M)$ self-similarity is in the expect substructure than 'young hal Subject headings: cosmology: tions

28 Sep 2005

arXiv:astro-ph/0509856 v1

1. INTRODUCTION

N-body dark matter simulations ha of our most valuable tools for testing the standard model of hierarchical st Indeed, it is largely through studying form in such simulations that we are proposed models that describe the r bution of halos and the subhalos wi as their physical characteristics such concentration.

Until the end of the last decade. ble reach the required mass resolut identification of galaxy mass halos

## Valeur ajoutée

- Les services autour d'une l'archive contribuent à son succès
	- Abonnements, fils RSS
	- Pages personnalisées
	- Environnements et méta données spécifiques d'une discipline ou d'une institution pour le dépôt et la consultation
	- Extraction de l'information avec un maximum de formats
	- Indexation par les moteurs publics (Google, Google scholar, etc.)
	- Interconnexion avec des bases internationales
	- Interconnexion avec des applicatifs institutionnels (dépôt unique)
	- Articulation avec les journaux
	- Au-delà d'OAI-PM supports des protocoles spécifiques (REDIF(REPEC), …)
	- Etc.

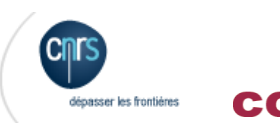

# Le modèle français

- ▶ Protocole inter établissements
- Bibliothèque Scientifique Numérique

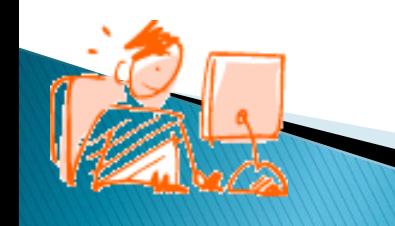

### Hal une archive ouverte multidisciplinaire ouverte à l'international

### Au-delà d'un accord inter-établissements…

- CEA, CEMAGREF, CGE, CIRAD, CNRS, CPU, IFREMER, INERIS, INRA, INRIA, INRETS, INSERM, Institut PASTEUR, IRD
- … un engagement du CNRS à offrir et développer un service pour toute la recherche française

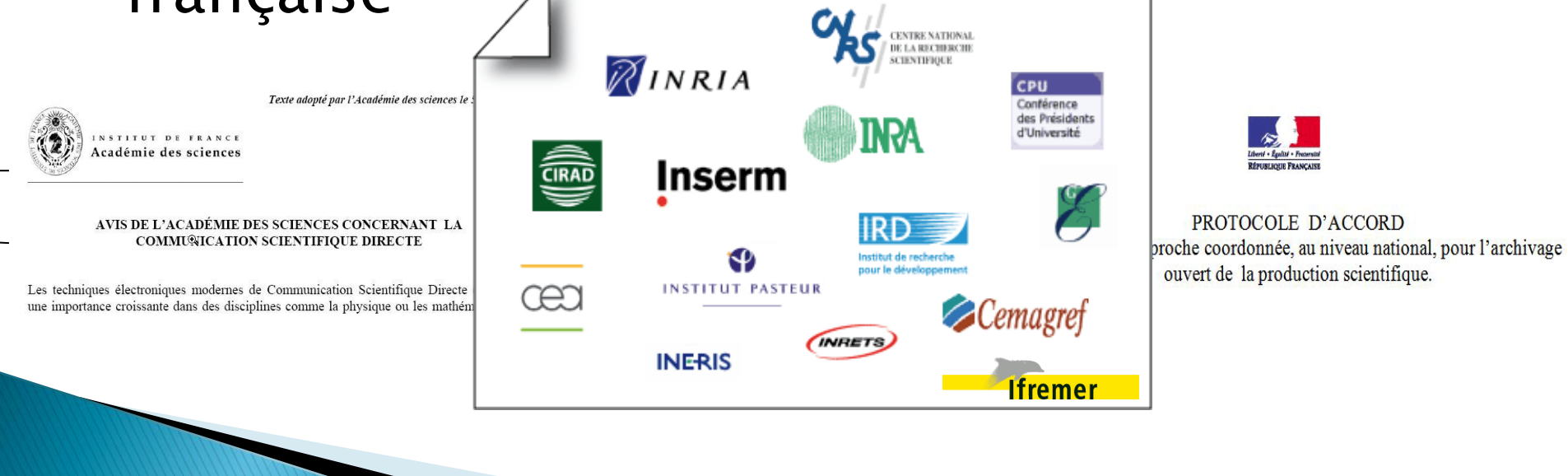

# BIBLIOTHÈQUE SCIENTIFIQUE

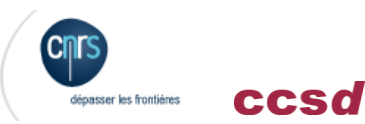

## La Bibliothèque Scientifique Numérique

- BSN 1 : L'acquisition des archives de l'édition scientifique et l'abonnement aux revues scientifiques (courant), Grégory Colcanap, Raymond Bérard
- BSN 2 : Les dispositifs d'accès et d'hébergement aux/des ressources numériques (ENT type BIBLIOVIE, Biblio SHS…), Serge Bauin, Richard Walter
- BSN 3 : Le signalement (bases de données bibliographiques), Raymond Bérard, Serge Bauin
- ▶ BSN 4 : Les archives ouvertes, Christine Berthaud, Jacques Millet
- ▶ BSN 5 : La numérisation du patrimoine scientifique de l'ESR national (revues et ouvrage), Gilbert Puech, Frédéric Blin BSN 6 : L'archivage pérenne, Olivier Rouchon, Aline Girard BSN 7 : L'édition scientifique : coordination de l'aide publique, soutien à l'innovation de nouvelles formes d'édition et de nouveaux modèles économiques, etc.), Marin Dacos, Jean-Michel Henny BSN 8 : La fourniture de documents/prêt entre bibliothèque, Serge Bauin, Raymond Bérard
- BSN 9 : Formation, veille et usages, Michel Roland, Odile Hologne

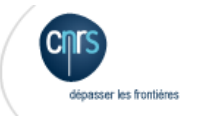

CCSO

# Enjeux de la BSN4

Mise en œuvre d'une politique scientifique et technique commune, en consolidant les moyens, permettant aux chercheurs de :

- partager les résultats de leurs travaux sous forme numérique,
- les diffuser immédiatement et gratuitement à la communauté scientifique internationale, ainsi qu'au grand public,
- assurer de manière transparente leur conservation à long terme.

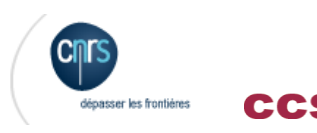

### ▶ Opérateur :

CNRS - CCSD, archive ouverte HAL (Hyper articles en ligne)

### Actions 2012

Signer une nouvelle convention de partenariat autour de Hal avec un objectif de gouvernance et de financement partagés sous forme d'une UMS.

La convention a pour objet le développement coordonné des archives ouvertes sur la base du développement de la plateforme mutualisée HAL et de son interconnexion avec les archives institutionnelles existantes des établissements partenaires.

### Partenaires :

Universités, Grandes Ecoles, EPST, EPIC…

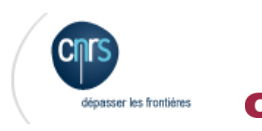

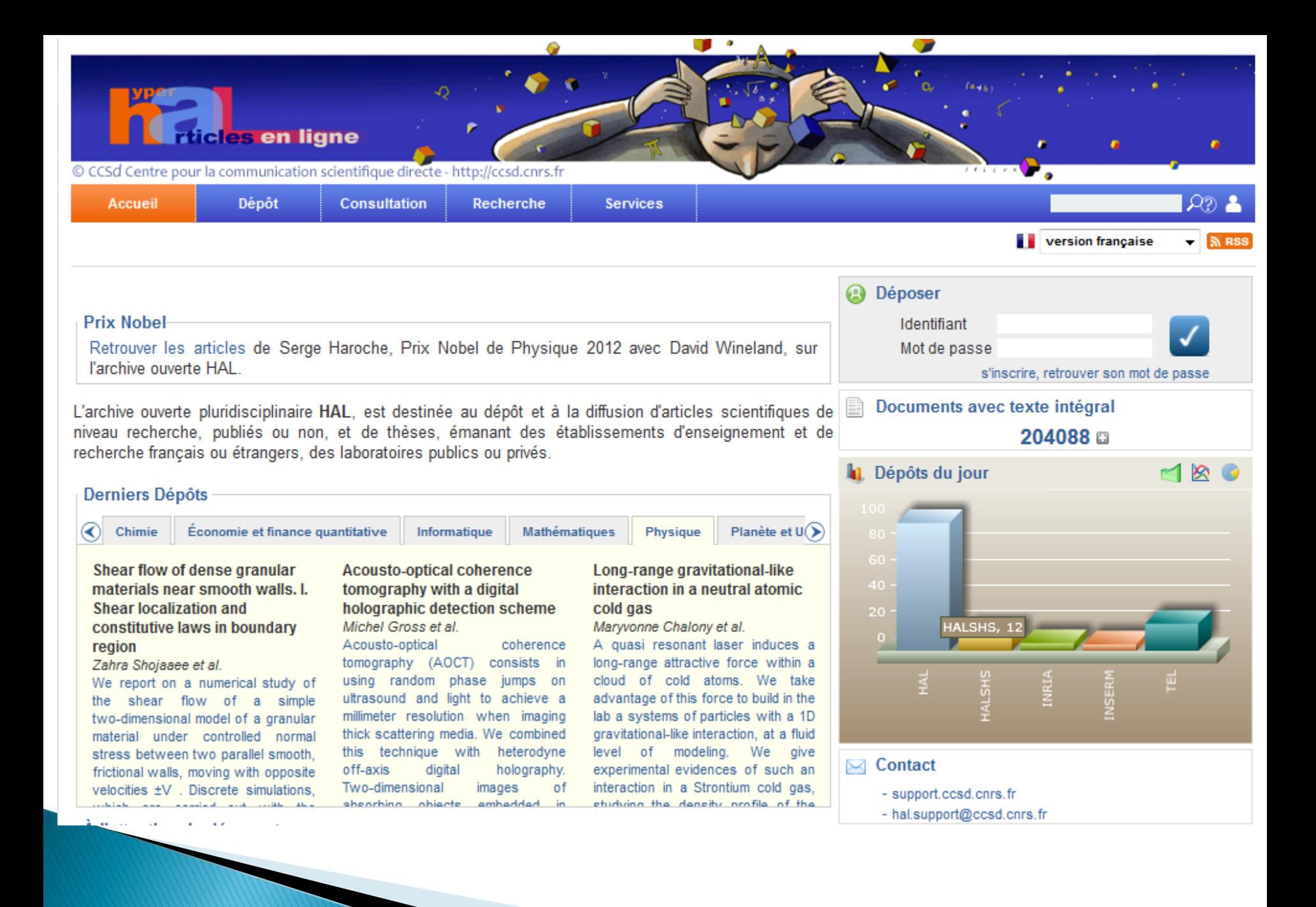

Le modèle français, une archive centralisée

- En 2001, HAL est développé par le Centre pour la Communication Scientifique Directe (CCSD) autour du protocole OAI-PMH
- Archive nationale de dépôt de la recherche
- Multidisciplinaire
- **Inter-établissements**
- Fondée sur des référentiels communs :
	- o Domaines scientifiques
	- o Typologie des documents
	- o Liste des revues
	- o Liste des structures de recherche

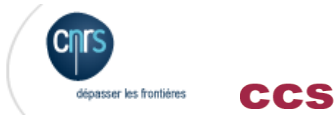

HAL, centralisation apparente, mutualisation certaine ! Une plate forme commune pour,

- Garantir l'accessibilité au texte intégral
- Permettre l'indexation global du texte intégral contenu dans la base
- Préserver un niveau scientifique homogène et de qualité
- Offrir une meilleure visibilité à l'international
- Interconnecter avec les bases mondiales de référence
- Fournir des URL pérennes et ainsi permettre la citation numérique
- « Horodater » les dépôts et ainsi valider une antériorité scientifique
	- C'est le dépôt de la création auprès d'un tiers (on ne peut être témoin pour soi-même) qui va permettre de façon irréfutable de prouver cette antériorité, élément clé de la preuve.
- Enrichir automatiquement les référentiels institutionnels
- Limiter la saisie des références à un seul système
- **Effectuer** l'archivage à long terme
- Et … limiter l'effort à une seule unité spécialisée

Interopérabilité, interconnexions, imports/exports

- OAI-PMH
	- multi formats dont OAI\_DC (Dublin core non qualifié)
- REDIF : pour le moissonnage par RePeC (économistes)
- RSS
- Connexions
	- arXiv dans les domaines de physique et mathématiques (biologie), uniquement de HAL vers arXiv
	- Pubmed (HAL-INSERM)
		- Depuis février 2006 facilité d'import de la notice depuis Pubmed
		- **· Transfert vers Pubmed Central en cours d'étude**
- Imports
	- Fichiers XML, méta données et texte intégral
- Exports
	- Listes selon critères de recherches dans tous les formats informatiques usuels
	- « Home page » chercheur / Exports institutionnels (Crac, Ribac, Labintel, etc.)
	- Web services

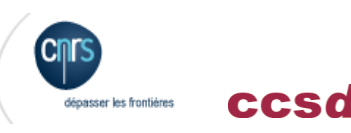

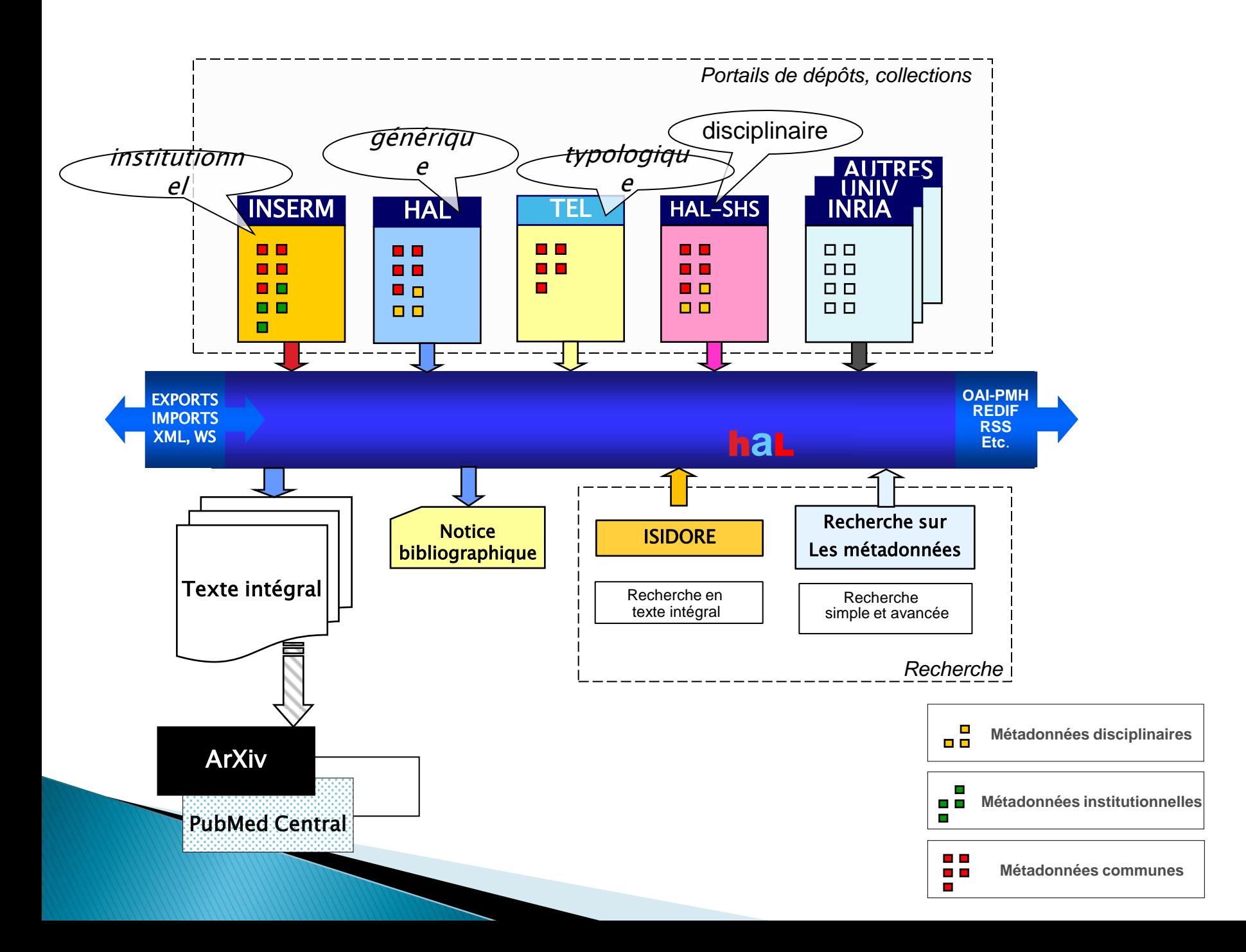

### Dépôt via un SI équipé d'un connecteur HAL : 2 - référentiels

- Les référentiels utilisés par HAL
	- 1. laboratoires et institutions
		- référentiel interne à HAL
		- · inclut EPST, Université, Grandes écoles (multi évalué)
		- évoluera vers un référentiel national (INSE, Ministère, ?)
	- 2. Nomenclature des domaines scientifiques
		- référentiel « maison », aligné sur ArXiv pour les domaines concernés
		- classification orientée « chercheur »
	- 3. Typologie des documents
		- aligné sur la liste du ministère
	- 4. Référentiel des contrats ANR
	- 5. Liste des revues
		- ~26000 titres
		- structuré
		- **·** inclut la classification Sherpa et Héloïse

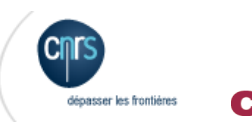

# Identifiant et citabilité électronique

### Un « document » dans une archive ouverte c'est :

- une ou plusieurs versions d'un même article comportant
	- la notice descriptive (Incluant éventuellement des références bibliographiques)
	- un ou plusieurs formats du même fichier (PDF, TeX, XML, DOC, etc.)
	- éventuellement des fichiers annexes (images, sons, vidéos, posters, présentation « ppt », etc.)
- L'identifiant pérenne, « citable », référence un « container » qui abrite tous les composants de l'article scientifique

**The Common Street, Inc., and Inc., and Inc., and Inc., and Inc., and Inc., and Inc., and Inc., and Inc., and** 

- une URL simplifiée qui garantit au lecteur d'arriver toujours sur la version la plus récente de l'article et lui permet l'accès à l'historique
- une URL stable ne dépendant pas du stockage physique du document

# Dépôt sans retrait?

- L'absence de retrait depuis l'interface assure la responsabilisation des dépôts, et donc le niveau scientifique de l'archive ouverte (ce n'est pas un blog…). C'est absolument essentiel pour l'existence même de l'archive.
- Cela évite des utilisations scientifiques frauduleuses :
	- dépôt de résultats contradictoires pour prendre date avec retrait postérieur des dépôts faux, etc.
- On ne peut pas citer dans une publication scientifique un texte qui risque à tout moment d'être retiré par son auteur ! La stabilité des dépôts et des adresses est donc cruciale
- L'alternative au dépôt sans retrait est la possibilité de déposer de nouvelles versions
	- La dernière version est proposée par défaut au lecteur, mais celuici peut toujours accéder aux versions antérieurs

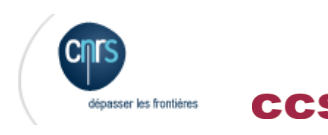

### Déposer dans HAL, responsabilités

- La responsabilité éditoriale des éditeurs scientifiques et comités de lecture est remplacée par la responsabilité individuelle de l'auteur qui présente son travail à la communauté internationale.
- Comme pour une publication traditionnelle, un dépôt engage la responsabilité du laboratoire et des institutions dont il dépend.
- Le travail décrit doit être un travail achevé, bien rédigé, comparable à un manuscrit soumis à une revue scientifique. Une archive ouverte n'est pas un blog ou un cahier de laboratoire !

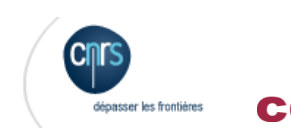

### Le parcours du document

### Dépôt en 4 étapes

- **-** Renseignement des métadonnées descriptives du document (1ère page)
- Renseignement des métadonnées relatives aux auteurs
- **Transfert du fichier du document**
- Récapitulatif avant le dépôt effectif, soumis à vérification

### $\triangleright$  Vérification

- Validation scientifique élémentaire
- Vérification de la conformité du dépôt
	- Appartenance de l'auteur
	- Conformité du type de document
	- Relecture du résumé
	- Références bibliographiques
	- Documents en texte intégral, droits
	- Mots clés

Si tout est OK mise en ligne, sinon demande de modification(s)

### Délai de mise en ligne rapide

Mise en ligne

Les 2 principales causes de demande de modification concernent les droits de diffusion et l'identification des documents sources.

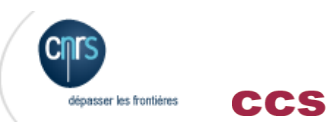

- 204 088 articles scientifiques accessibles en texte intégral sur HAL dont :
	- 40 062 documents liés aux disciplines des SHS
	- $\sqrt{30}$  625 thèses
	- Plus de 400 colloques
	- Près de 600 000 auteurs référencés
- HAL est connecté à : ArXiv, PubMed Central
- Moissonné par : REPEC, Google Scholar, OAISTER…

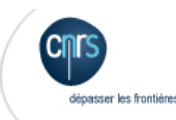

#### Répartition des articles par domaine

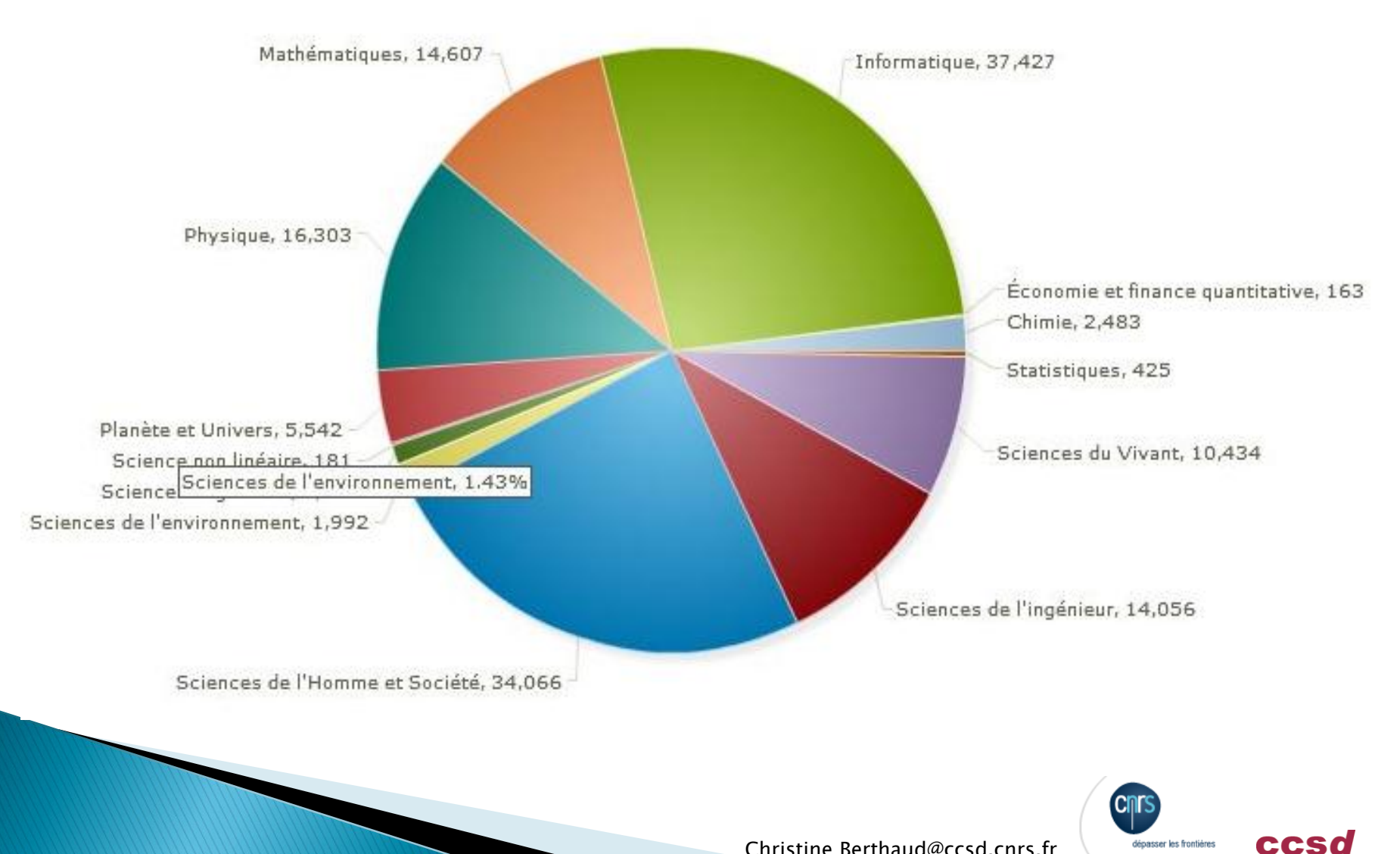

#### Répartition des articles par type de publication

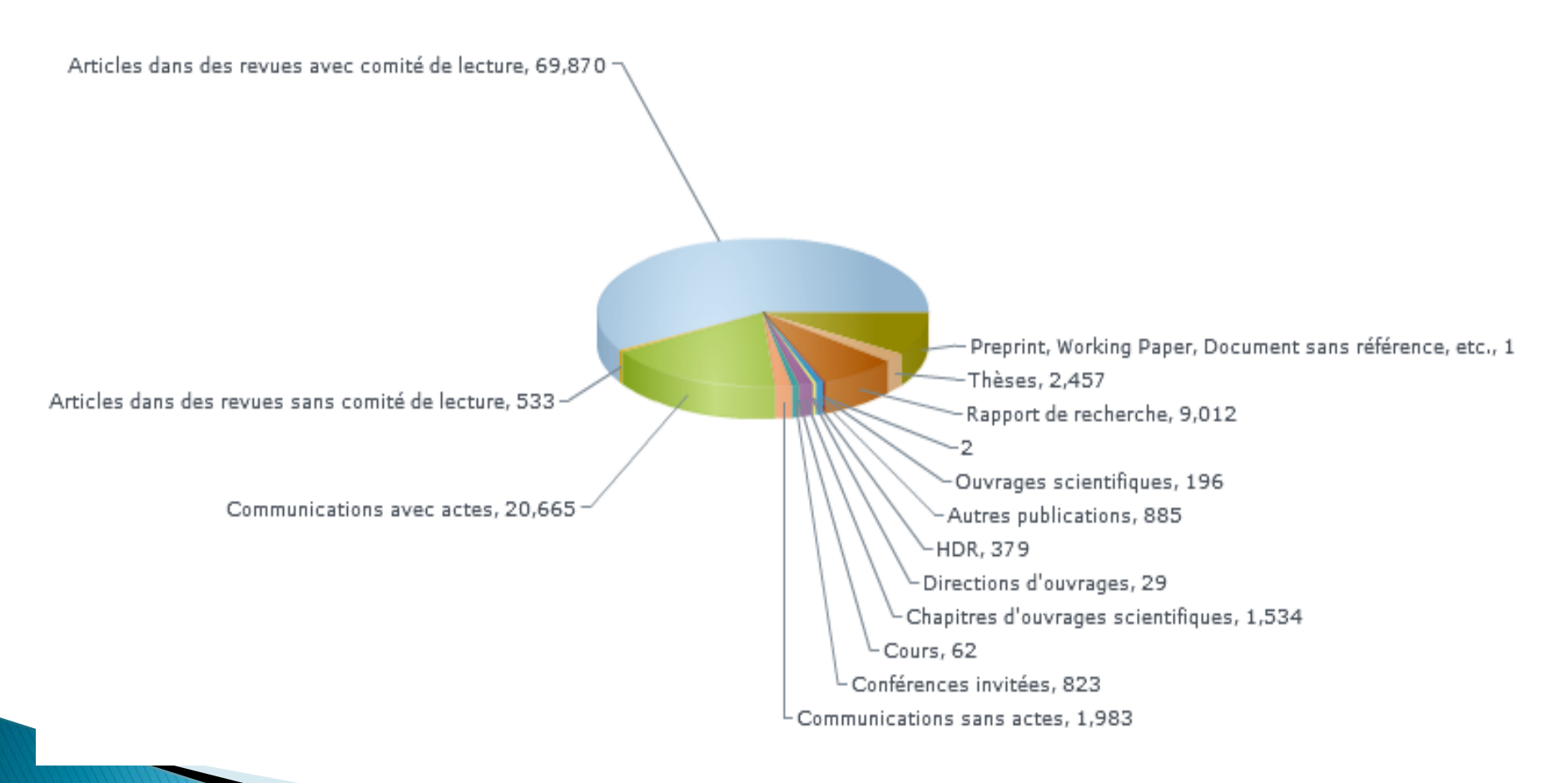

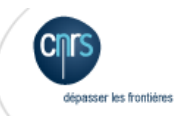

ccsd

Christine Berthaud

### Les archives ouvertes pour le chercheur

- ▶ Large distribution des publications
	- Les publications sont davantage visibles
	- Les publications sont davantage citées
- ▶ La dissémination de la publication est rapide et immédiate
	- Les résultats de recherche sont immédiatement datés, la paternité n'est pas contestable
- L'accès est facile
- Des services à forte valeur ajoutée
	- Gestion des listes de publications
	- Alimentation des bases administratives
	- Épi-journaux, actes de congrès, etc.

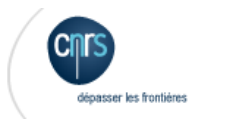

### Des collections

- Des "collections" pour présenter des sélections de documents :
	- Mise en oeuvre à l'aide d'un système de "tampons", apposé manuellement ou automatiquement
	- Une page d'accueil personnalisable pour le titulaire d'un tampon (graphisme)
	- Exemples de collections :
		- Articles d'une institution, d'un laboratoires
		- Communications à un colloque
		- Articles d'une revue,
		- etc.

### Laboratoires

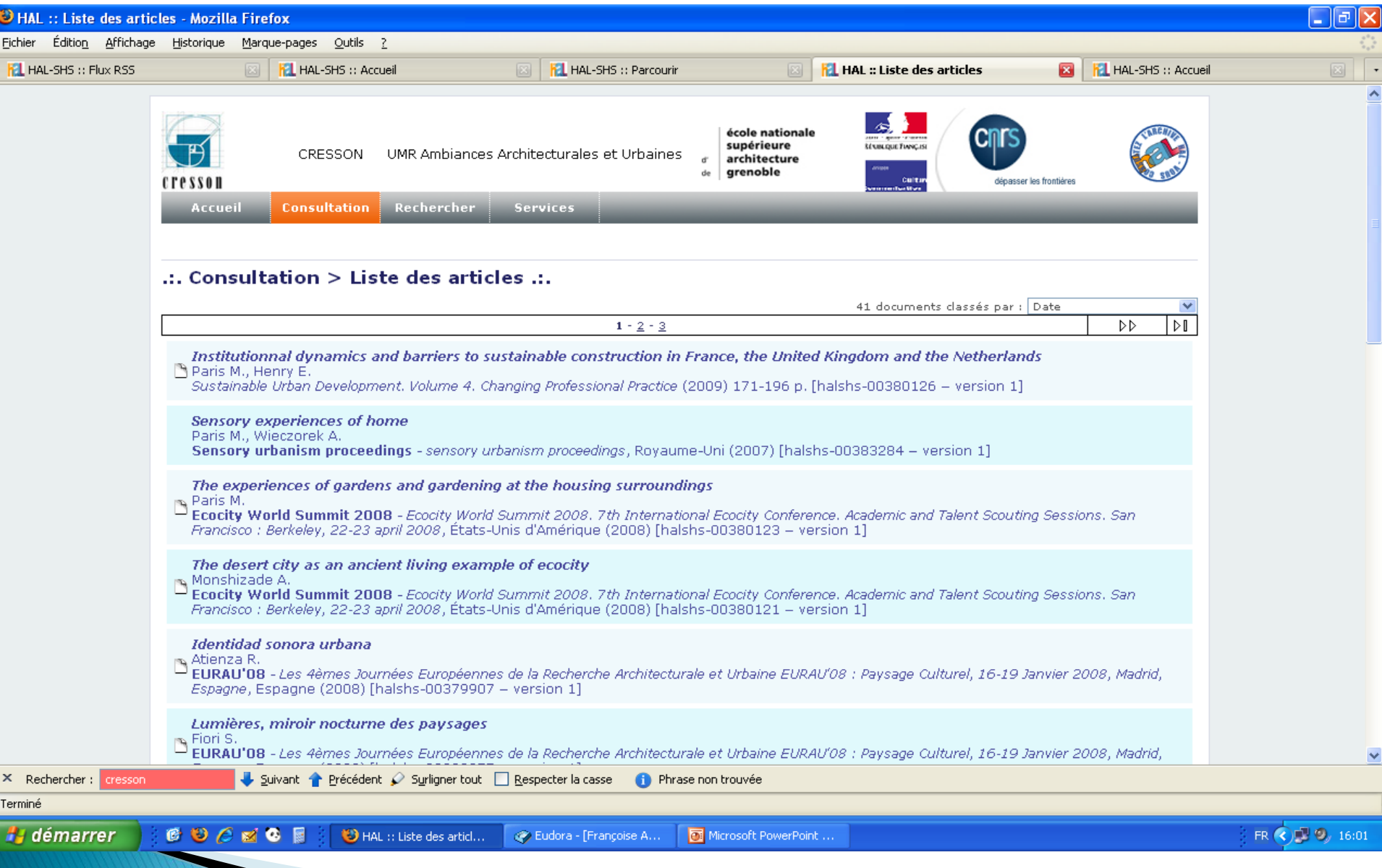

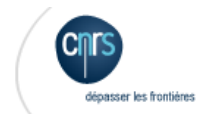

ccsd

### Universités

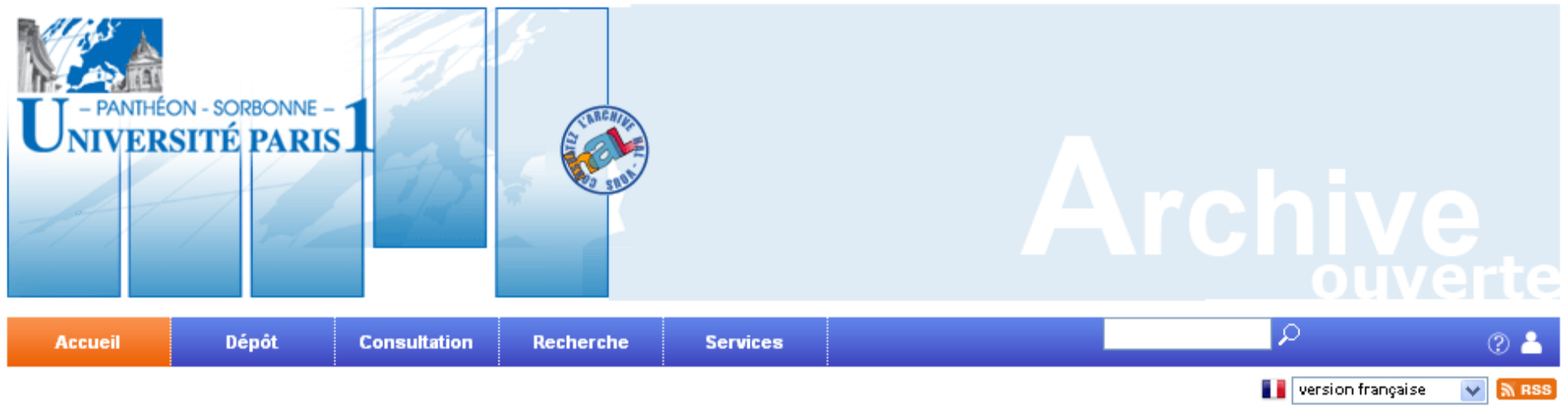

#### **PRESENTATION DU PORTAIL**

#### Le portail archives ouvertes HAL (Hyper Article en Ligne) de l'Université Paris 1 Panthéon-

Sorbonne regroupe des documents (articles, pré-publications, chapitres d'ouvrages, actes de colloques, thèses, notices...) de membres de l뗼établissement. Il propose un accès aux publications déposées par les auteurs et/ou celle de leurs laboratoires.

#### Pour déposer un document :

- ▶ Procédez à votre inscription en choisissant "S'inscrire" dans l'onglet "Dépôt"
- ▶ Vous devez ensuite vous identifier (onglet "Dépôt", choisir "S'authentifier")
- ▶ Pour connaître les modalités de dépôt, consultez "manuel et informations" ou cliquez ici pour le mode d'emploi détaillé.
- Une fois votre document déposé, il sera soumis à des modérateurs qui vérifieront la conformité du dépôt.

Les autres serveurs : Archives ouvertes : Hal SHS ; Hal générique ; CCSd ; TEL

#### Documents de référence :

- > Protocole d'accord national pour l'archivage ouvert de la production scientifique.
- Déclaration de Berlin sur le Libre Accès à la Connaissance.

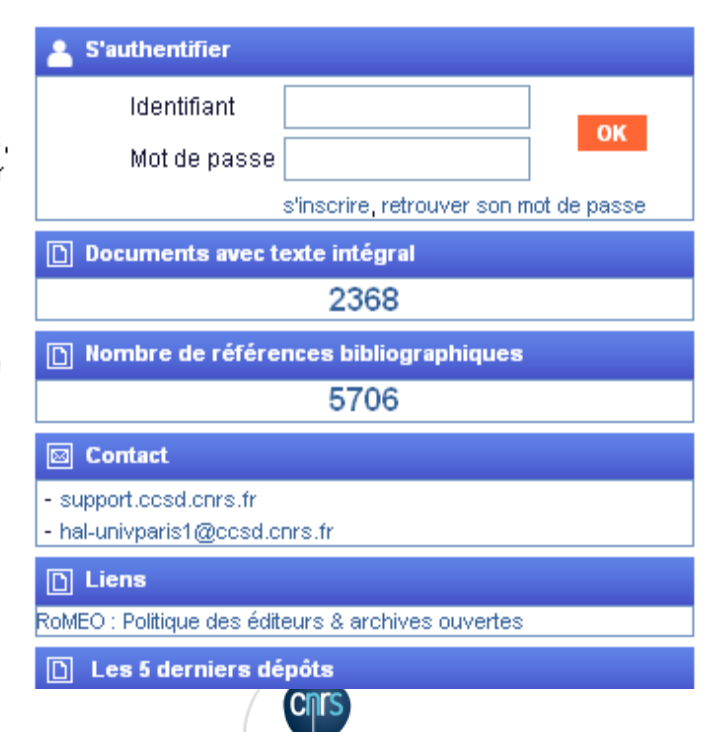

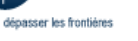

ccso

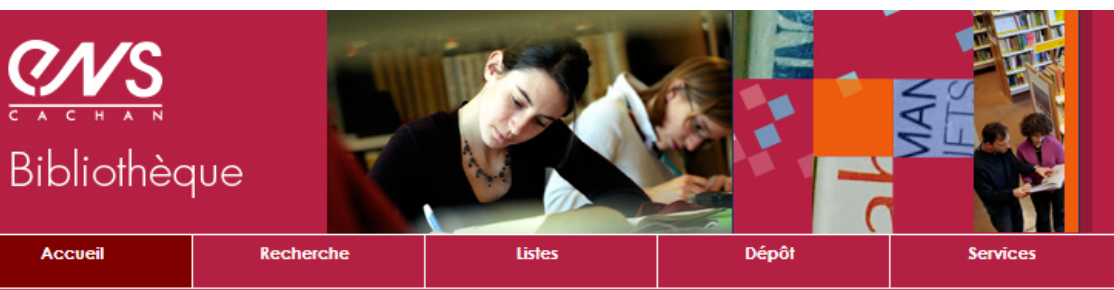

2715 documents avec fichiers associés - 4361 références bibliographiques

Vous pouvez déposer ou consulter gratuitement:

des articles et des thèses à partir de HAL (hyper articles en ligne) ou seulement des thèses à partir de TEL (thèses en ligne)

Charle de dépôt dans HAL-ENS Cachan

#### Procédures de dépôt

Pour un premier dépôt: Inscrivez-vous et activez votre compte

Vous êtes déjà inscrit: Authentifiez-vous

Pour recevoir par courriel la liste des nouveaux dépôts dans votre domaine de recherche: Abonnez-vous

Mode d'emploi détaillé

#### Informations sur les archives ouvertes

Les archives ouvertes pour l'enseignement supérieur et la recherche Liste des archives ouvertes en France Liste des archives ouvertes par pays

#### Informations sur les droits d'auteurs

 $\overline{\phantom{0}}$ 

La Direction des Affaires Juridiques du CNRS Sherpa/Romeo recense les pratiques contractuelles éditeur par éditeur

Exemple de copyright agreement:

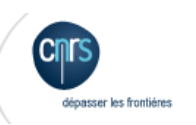

ccsd

Publications

scientifiques

**ENS Cachan** 

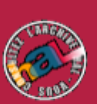

[english version]

### Congrès

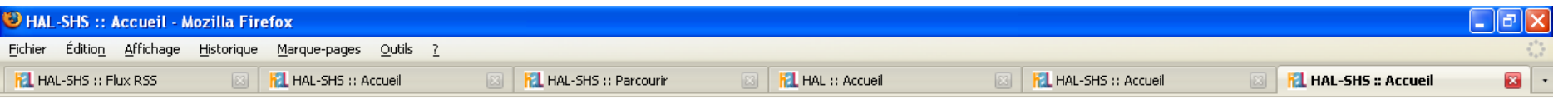

#### GIS Amérique latine : Congrès : Territoires et sociétés dans les Amériques, 15-17 Novembre 2007, Rennes

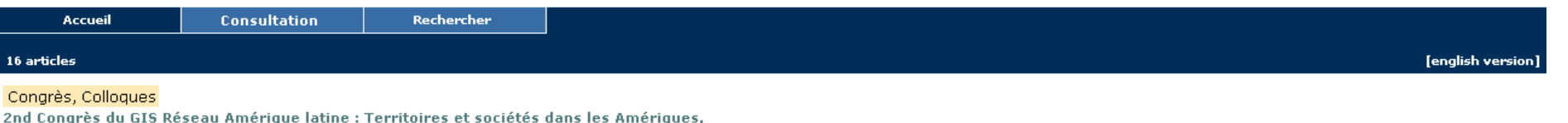

15-17 Novembre 2007, Rennes

#### Institut des Amériques de Rennes Université Rennes 2 iii IEP de Rennes iii Agrocampus Rennes

Consulter les Communications présentées au Congrès par les boutons ci-dessus : "Consultation" ou "Rechercher"

L'objet du congrès est l'étude du rapport que les sociétés latino-américaines entretiennent avec leur territoire (territoires institutionnels, espaces vécus, espaces imaginés) ; ainsi que la dimension territoriale des dynamiques sociales et culturelles. Le territoire est appréhendé dans toute sa diversité matérielle et immatérielle : l'espace physique des villes, des campagnes, des zones de frontière ou encore des milieux naturels ; mais aussi les représentations immatérielles de l'espace dans les pratiques des populations, dans leurs valeurs et leurs modèles individuels et collectifs, ainsi que dans les productions artistiques. Ont été également considérés le rapport des individus à leurenvironnement, la part du territoire dans la construction des identités, ou encore la dimension politique du rapport à l'espace : découpages institutionnels et conflits territoriaux, modes d'appropriation de l'espace, modes de relation entre les différents échelons du maillage territorial, du local au global, etc. Le congrès a porté un regard pluridisciplinaire sur cette question, ainsi qu'un éclairage rétrospectif, qui intégre autant les héritages depuis la préhistoire et la mémoire des dynamiques passées, que leur réalité la plus contemporaine.

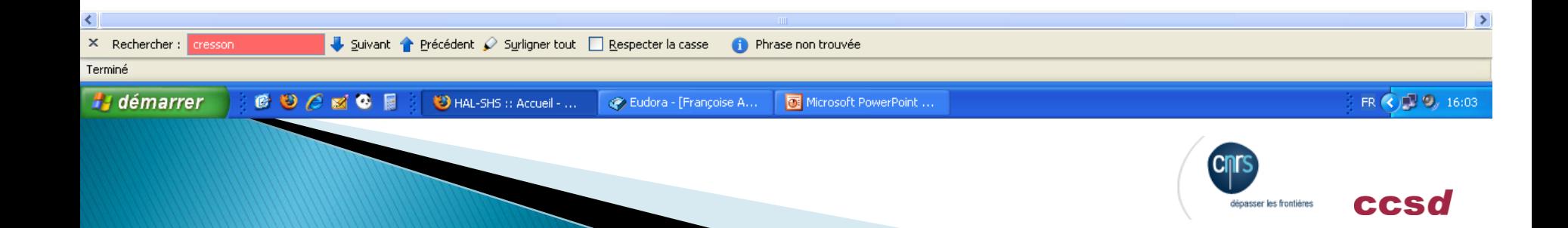

# **ANR**

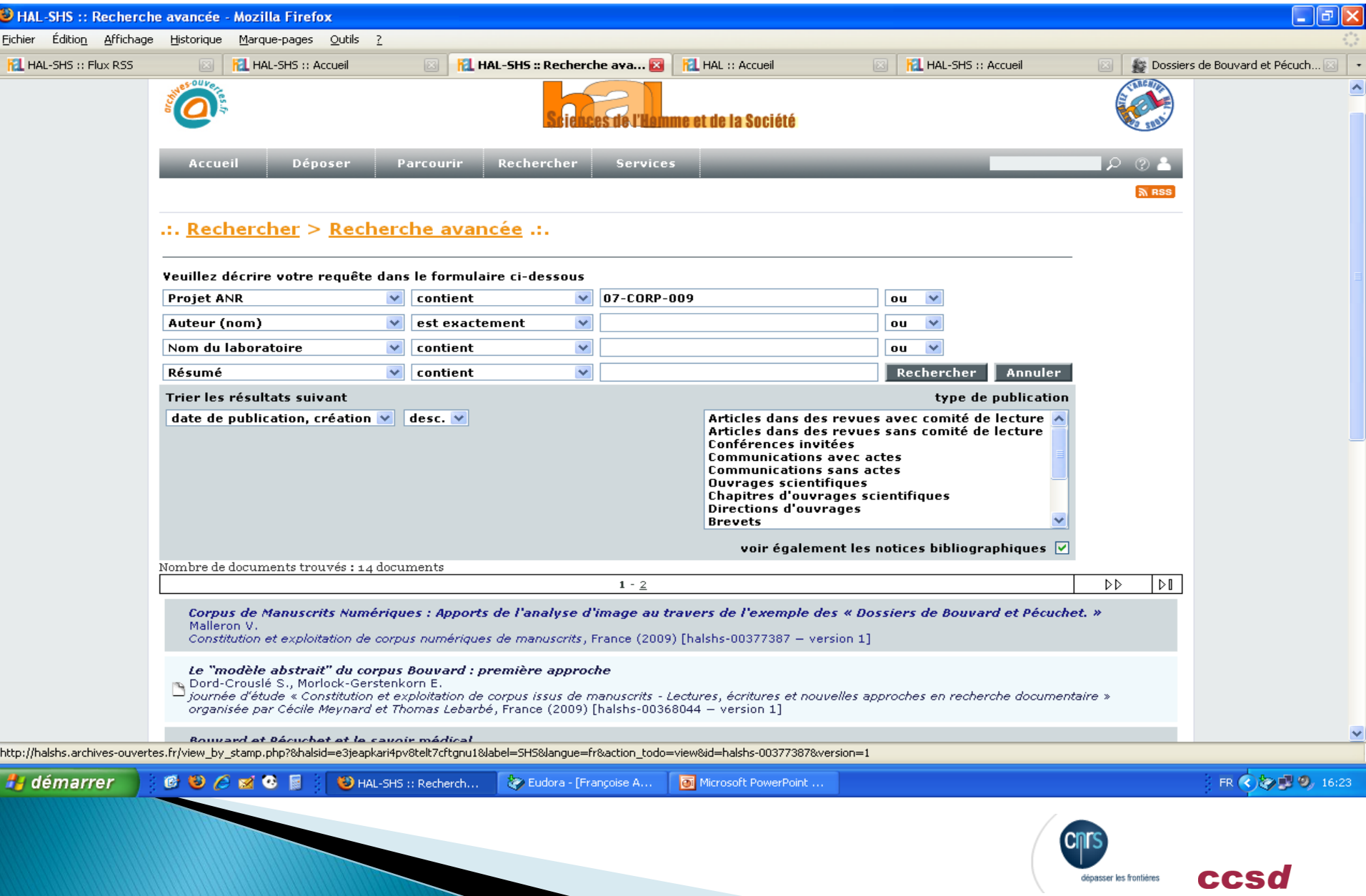

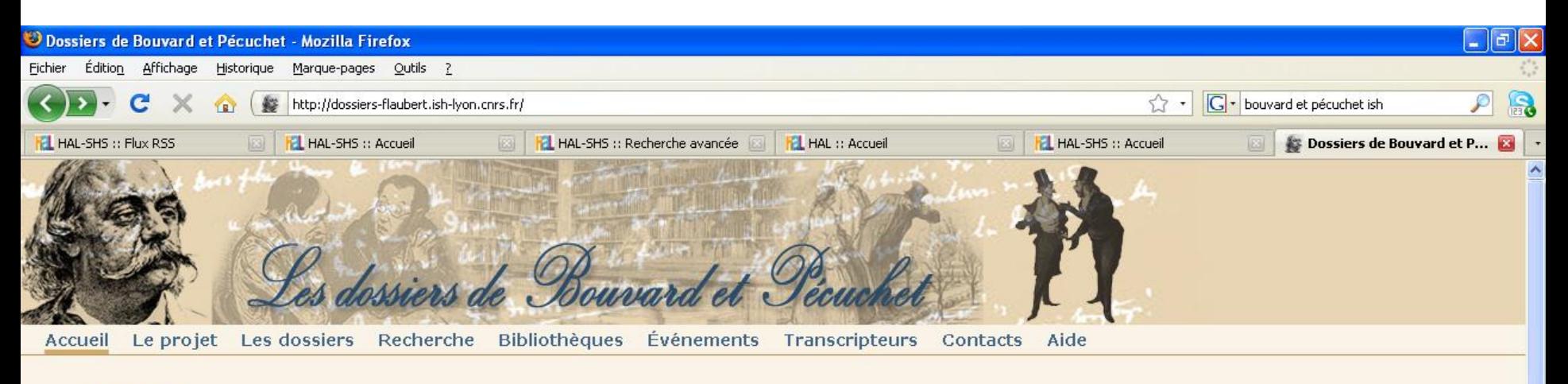

#### **Accueil**

Le projet a pour objectif d'éditer en ligne, sous une forme technologique innovante, un ensemble patrimonial cohérent, d'importance scientifique et culturelle reconnue : les Dossiers de Bouvard et Pécuchet, le dernier roman - posthume et inachevé - de Gustave Flaubert, soit 2 400 feuillets (pages manuscrites et coupures de presse), conservés à la Bibliothèque municipale de Rouen. Ce chantier documentaire a servi à rédiger le premier volume de l'oeuvre et aurait dû être réutilisé pour la composition du second volume, jamais écrit en raison de la mort soudaine du romancier. Outre cette particularité rédactionnelle, les Dossiers sont porteurs d'une dimension épistémologique singulière : constitués pour rédiger une « encyclopédie critique en farce », ils proposent une configuration critique des savoirs au XIX<sup>e</sup> siècle, originale et révélatrice.

Or, en raison de leur important volume, de leur organisation complexe et indéfiniment mouvante, ainsi que de leurs contenus scientifiques extrêmement variés, les Dossiers ne peuvent pas être édités de manière satisfaisante sous une forme imprimée. C'est particulièrement vrai pour les pages préparées en vue du « second volume » du roman : les annotations que l'écrivain y a portées, indiquant le lieu probable du classement, sont souvent plurielles et obligent à conserver aux fragments textuels une mobilité qui est nécessairement défaite par la fixité d'une édition imprimée.

Dépassant cette limite en recourant au support électronique, la présente édition expérimente, en outre, un mode de structuration des données novateur.

Production en lien avec le projet déposée sur HAL-SHS

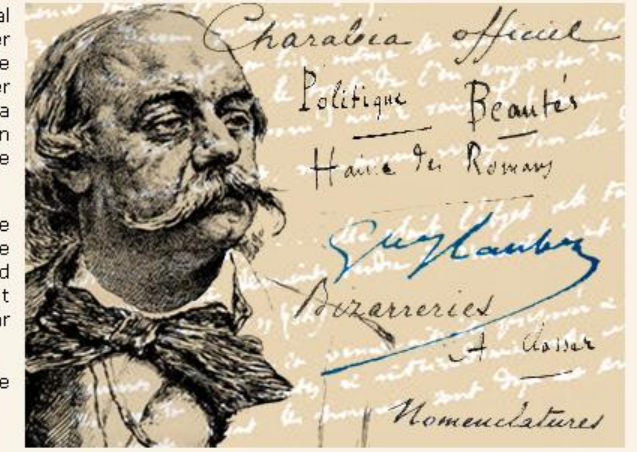

lépasser les frontières

FR ( ) 2 16:20

eeso

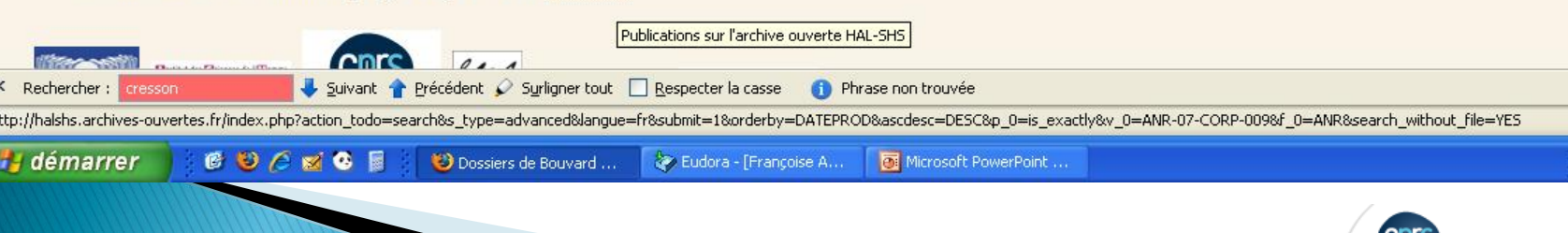

# AO versus revues ?

- ▶ 4 fonctions remplies par les revues scientifiques :
	- diffusion de l'information scientifique
	- qualité de la recherche : par le «contrôle par les pairs» (peer-reviewing)
	- constitution d'archives pérennes (enregistrement de la science)
	- reconnaissance des chercheurs : facteur d'impact, facteur h…

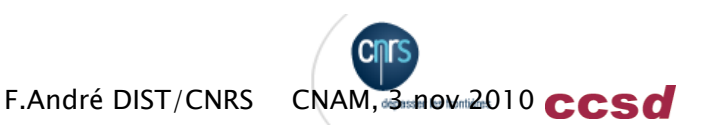

# AO versus revues?

- ▶ 4 fonctions remplies par les revues scientifiques :
	- diffusion de l'information scientifique
	- qualité de la recherche : par le «contrôle par les pairs» (peer-reviewing)
	- constitution d'archives pérennes (enregistrement de la science)
	- reconnaissance des chercheurs : facteur d'impact, facteur h…

Des usages encore à imaginer…

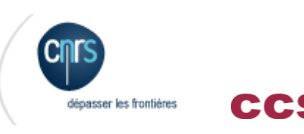

### Pour conclure...

- Le dépôt des données est déja possible en annexes d'un document
- **En 2003** 
	- extension de HAL aux vidéos
	- Episciences .org

**≻Des usages encore à imaginer…** 

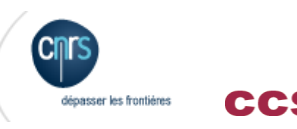

# **Adresses et URL**

- [http://hal.archives-ouvertes.fr](http://hal.archives-ouvertes.fr/)
- [http://tel.archives-ouvertes.fr](http://tel.archives-ouvertes.fr/)
- [http://ccsd.cnrs.fr](http://ccsd.cnrs.fr/)
	- documentations utilisateurs et développeurs
	- tutoriels (vidéos)
	- manuels
	- news, etc.
- Support utilisateurs
	- mailto : [hal.support@ccsd.cnrs.fr](mailto:hal.support@ccsd.cnrs.fr)
	- [http://support.ccsd.cnrs.fr](http://support.ccsd.cnrs.fr/)

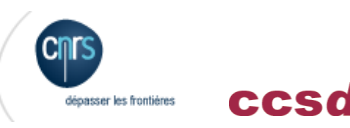

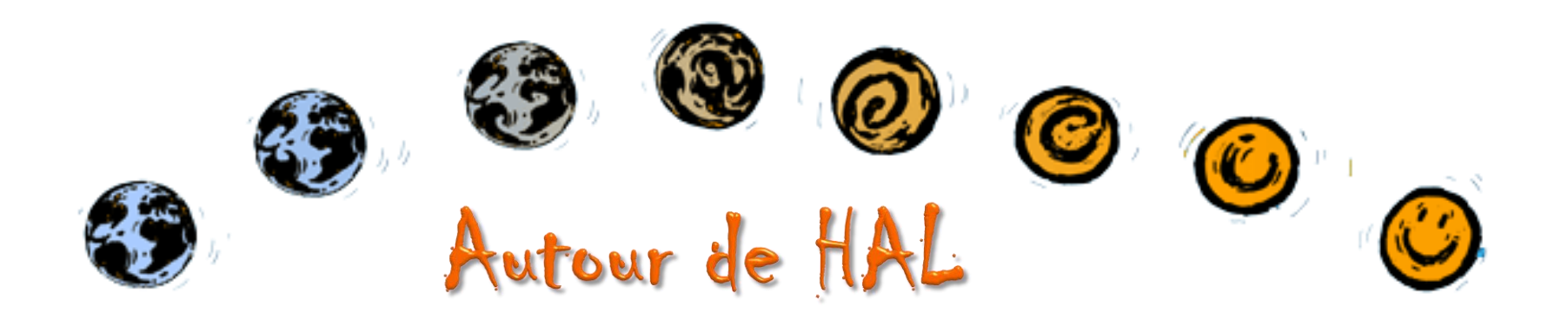

- MediHAL
- ▶ ScienceConf.org
- **Héloïse**
- $\rightarrow$  PEER
- OpenAire
- MedOAnet

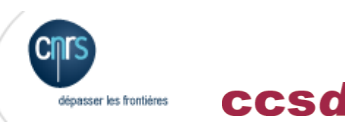

### ADONIS **MediHAL**

- Archive ouverte d'images scientifiques
	- Documents scannés, photographies numérisées, photographies numériques, images de synthèse, images de simulations numériques, etc.
	- Mêmes possibilités que HAL : Collections, exports, etc.
- Archivage des images à long terme
- Géo-localisation des données déposées
- Les photographies et images doivent être des données scientifiques issues de :
	- projets de recherche scientifiques en cours ou passés
	- programmes scientifiques en cours ou passés
	- fonds scientifiques individuels ou collectifs (séries)
- Vidéos à partir de 2011

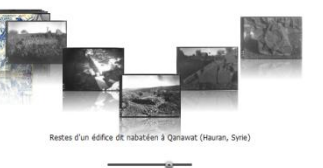

aranhimies sont stockés dans

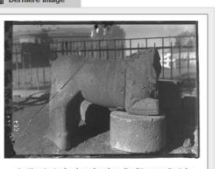

2776

### HAL partenaire de projets européens

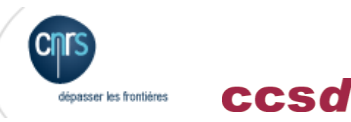

# PEER Publishing and the Ecology of European Research

- Projet européen, piloté pour la partie française, par l'INRIA
	- Le projet est une collaboration entre les éditeurs, les chercheurs et leurs dépôts (durée 2008 à 2011)
	- Le but est d'examiner les effets du dépôt systématique à grande échelle des manuscrits d'auteurs dans une archive ouverte afin de mesurer l'impact sur l'audience des lecteurs, la visibilité des auteurs, et la viabilité des journaux
- HAL est la cible française de l'expérimentation PEER
	- Plus de 5000 documents déposés à ce jour

◦ http://peer.ccsd.cnrs.fr/

and the contract of

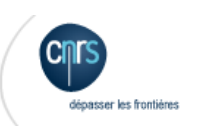

# OpenAire projet Européen piloté par le consortium

Couperin

- Un projet pour assurer le libre accès aux publications scientifiques financées par la Commission Européenne
	- Le principal objectif d'OpenAIRE consiste à concrétiser la décision de la Commission Européenne de rendre obligatoire la diffusion en libre accès des publications issues des recherches financées par le 7e PCRD
- Accompagner les chercheurs pour le dépôt de leurs publications via un réseau piloté par le consortium Couperin
- HAL est naturellement l'archive ouverte française de la majorité des institutions et des établissements, mais d'autres archives comme par exemple celle de l'Ifremer sont autant de cibles pour ce projet

http://www.openaire.eu/ - Contact Jean-François Lutz

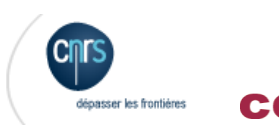

### MedOANet - Mediterranean Open Access *Network*, piloté pour la France par la DIST et le CCSD

- ▶ Démarrage en décembre 2012
- Le projet s'est fondé sur les réalisations conjointes d'un réseau méditerranéen existant pour promouvoir le Libre Accès au travers d'une coordination rigoureuse des activités et politiques dans ce domaine, dans l'optique d'avancer en direction d'une stratégie régionale énergique.

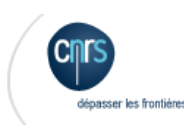

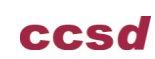